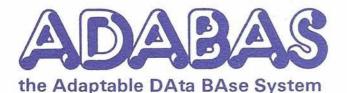

# NEWSLETTER

Published by the International ADABAS Users' Group and Software AG of North America, Inc.

Vol. 4, No. 4 May 1979

# PRESIDENT'S MESSAGE

Rob Macmillan, ADAGROUP President Simon Fraser University

By now you will have made or be making preparations for attending the Seventh International ADABAS Users' Conference in San Diego. The response for our CALL FOR PAPERS has been overwhelming and the quality of presentations promises to be extremely high. By receiving abstracts early, we have the opportunity to construct a comprehensive program that will have topics of interest for all attendees throughout the three days. While the formal program will have more structure than in past years, there will still be time for those informal get-togethers that usually prove to be so fruitful.

Special Interest Group Chairpersons are working on conference sessions that will combine formal papers and informal discussions. Contact a SIG Chairperson if you are interested in participating in the informal part of the program.

This year has been a productive one for the ADABAS Users' Group. Regional groups are meeting in many parts of the world, the most recent addition being the Rocky Mountain Region. Nick Gangwish has been instrumental in forming this new group to serve users who previously had to travel long distances to attend a regional meeting.

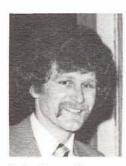

Rob Macmillan

We have improved the communication between all users of ADABAS. The Munich Conference helped to establish strong ties between European and North American users and gave us better insight into each others' problems and differences. As the users' community expands, European and North American Users must remember that there are many others with significant

contributions to make to ADAGROUP. I was delighted to see the March Newsletter article submitted by John Baker of Standard Bank of South Africa.

[Continued on Page 2]

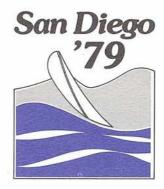

# San Diego Conference Update

Steve Greaves, Users' Group Liaison Software AG of North America, Inc.

Be sure to get some rest before you come to the Seventh International ADABAS Users' Conference. You'll need it! The conference, to be held June 12-15 at the Town & Country Hotel, San Diego, California, promises to be the most active and productive yet. Technical presentations and user experiences from ADABAS Users' around the world are highlighted, as well as guest speakers who will discuss distributed data bases and data base administration.

As in past years, the future plans of Software AG, encompassing the developmental, educational and documentation aspects of the products will be shared. Natural, Version 4.1, ADACOM, ADABAS-M and Data Dictionary are some of the key topics. Over twenty ADABAS user presentations are slated, including presentations by the first North American Version 4.1 and Natural users. Special Interest Group Panels will discuss with interested conferees such topics as Data Dictionary Usage, Recovery/Restart, DBA Tools, and Education/Documentation.

The '79 Change/Enhancement Requests will be the topic for an open discussion between users and designers.

[Continued on Page 2]

# Com-plete

The International Com-plete Users' Group Newsletter begins on page 13.

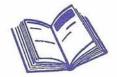

# Notes From The Editor

Suzan Schultz

As we end another year of Newsletters, it's time to reflect and consider how far we have come. From John's view at 30,000 feet and begging for user news . . . to reports of regional meetings around the world, Special Interest Group columns and application experiences. From the printer to the Vydec to Text 360 to another, but much more versatile printer. From four to sixteen pages plus more for the Complete Newsletter. From Software AG Technical Notes to regular contributions of timely information by SAG Technical and Marketing Staff including those elusive release date schedules.

So what is left? Lots of things. The Regional Reports and Special Interest Groups' columns need logos; you may have noticed we change them issue to issue. We might have a "Share Your Problem" column where somebody poses a question of "What do you do if...? And the next Newsletter has user responses. Sample questions are: What do you do about historical retention of files? How do you deal with Restart/Recovery? What's the best way to load a million record file that has to be changed frequently? Remember that outside of the Annual Conference, the only forum for worldwide exchange of user experience is your Newsletter.

Please think about recommendations that you have for the Newsletter. If you are not going to the Conference, send your recommendations to my address listed on the back cover. In San Diego, we will have a discussion of what you would like to see in the ADABAS Users' Newsletter, Volume 5.

Suzan Schultz

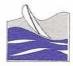

# San Diego '79

[Continued from Page 1]

In addition, regional and international ADA-GROUP business will be conducted, including the election of next year's officers and the consideration of a merger with the Com-plete Users' Group.

The "Best Speaker" of the Conference will be awarded \$1,000 on Friday, June 15th. Be there to see who wins.

Evenings promise excitement and variety! Wear your sombreros to the Fiesta Mexicana Welcome Reception on Tuesday evening, June 12. The Town & Country Room will be transformed into a little bit of Mexico for an evening of Mexican entertainment and getting reacquainted with old friends.

Wednesday, during the day, while conferees are informed of the future directions of ADABAS and Software AG, companions will be off on a visit, "south-of-the-border," for a day of shopping in Tijuana. The evening is spotlighted by the formal ADABAS Awards Reception and Banquet.

Thursday, after a day of technical presentations, conferees and companions will spend an informal evening at Sea World Park. "Shamu", the Killer Whale, dolphins, otters and seals will perform, followed by a Polynesian reception and luau.

On Friday, companions will join conferees for a "conference closing" luncheon. If the conference agenda permits, Friday afternoon features a special "Behind-the-Scenes" tour of the famous San Diego Zoo.

Register now by calling Ann Todd, Software AG, (703) 860-5050, immediately. See Agenda, Page 12.

# PRESIDENT'S MESSAGE

[Continued from Page 1]

A new constitution which better describes how ADAGROUP presently operates should be in effect by the Annual Conference. Bob Cole has done a fine job in revising the constitution. I am sorry to report that, because of his workload at NEA, Bob has resigned his position as ADAGROUP Secretary and Regional Representative for the East Coast Region. Thanks for your contributions to ADAGROUP, Bob.

The Executive Committee meeting in October was very productive and should be scheduled annually. The meeting contributed significantly to the formation of the project scheduling system announced recently by Software AG. Ken Rardin should be commended for this system which will provide users with far greater visibility of development projects and, hopefully, more reliable release dates. The visibility improves immediately, the reliability in time.

Dan Skwarcan has developed a method of processing Change/Enhancement Requests with minimum effort. His system will benefit ADAGROUP and the Change/Enhancement Committee Chairperson for years to come. Your work is certainly appreciated, Dan.

ADAGROUP continues to be an effective communication between ADABAS Users and Software AG because of the work of ADAGROUP members and the support of Software AG. As my term of office comes to an end, I want to thank all those who have helped over the year, especially the Executive Committee Members who have managed to give ADAGROUP considerable time despite busy schedules. Software AG continued to support us well. Steve Greaves has done everything possible to keep up with the increasing demands of the Users' Group. We have not solved all our problems - but we've come a long way.

I look forward to renewing many friendships made over the years at the Annual Conference. See you all in San Diego.

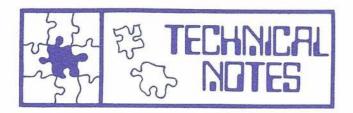

# Natural Update

Peter Pagé, Software AG, Darmstadt, and Jim Forestell, Software AG of North America

The following features are to appear in the first version of Natural:

- Teleprocessing support under Com-plete and CICS for both buffered (3270-Type) and unbuffered (TTY or 2741-Type) terminals.
- 2. New "SET GLOBALS" options
  - A. Zero Printing Totally suppresses numeric fields containing all zeros.
  - B. Sound Alarm Option Assuming the terminal hardware supports an alarm (or beep) capability, Natural will sound the alarm to prompt the user for input.
  - C. Decimal Character Substitution The feature will allow for European edit mask notations.
  - Input Delimiter Character for data separation on nonbuffered terminals.
  - E. Input Assign Character for the assigning of values in keyword input mode on nonbuffered terminals.
- 3. Post-Selection Screening Limit

A search done with basic search criteria (against the inverted lists only) results in so many records being found. At this point, the user may determine that too many have been found to continue processing using extended search criteria (which reads each record). The user may, therefore, terminate the request before any physical read against the data has ever taken place.

- 4. Special Options of the "WHERE" Clause
  - A. SCAN A numeric or alphanumeric field may be scanned for a string of characters. If the argument string appears anywhere in the field to be scanned, the record is returned.
  - B. MASK The user may specify that certain characters are to appear in certain positions of the field to be masked. Any time the value of the mask matches the field to be masked, the record is returned.
  - Field Break A subcomponent of a field may be used as a break key.

## 5. NO RECORDS FOUND Condition

In an ADACOM request involving multiple FIND and/or READ statements, if a "NO RECORDS FOUND" condition exists for the innermost loop, ADACOM simply returns the "REPORT DONE" message without printing any information which may have been desired from the outermost loop. Natural, however, will allow the user to display information under this condition.

# 6. Before Break Processing

The value prior to a break condition may now be used in a title line before a report rather than being printed out after the report, which is the current case in ADACOM. Additionally, variables accumulated prior to the break may now be included in the break processing.

- 7. Enhanced Arithmetic/Assign Support
  - A. Support for binary.
  - B. "ROUNDED" option may be used for arithmetic statements.
  - C. A "MOVE" or "ASSIGN" statement which designates a range of occurrences within a numeric MU or PE field now equates to a "TOTAL FIRST, THEN MOVE" operation.
  - Parentheses are now supported in both arithmetic operations and in building search criteria.
  - E. Square root function now provided.

### 8. Update Functions

- A. DELETE To delete records from the data base.
- B. STORE To add records to the data base.
- C. UPDATE To change records which exist in the date base.

NOTE: Unlike ADASCRIPT+, Natural permits a mass delete and mass update capability.

Access to Periodic Group/Multiple Field Counts

This capability now allows the user to easily determine the highest non-null occurrence within the field or group. When used in combination with the new "GET SAME" and "FOR" statements, the count provides a logical end for a loop which may be used to determine the total number of occurrences of any one value within the field, determine the position of an occurrence within the field, etc.

10. Hexadecimal Constants

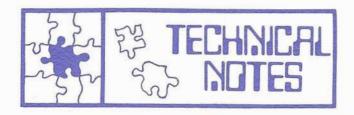

# [Continued from Page 3]

- 11. "FIND" Statement Enhancements:
  - A. New System Variables Supported
    - \*ISN ISN of the record currently in process.
    - \*NUMBER Number of records found through the basic search criteria.
    - \*COUNTER Number of records which have passed both basic and extended search criteria.
- "GIVE" Option within sort now allows for retrieval of standard system functions.
- 13. "GET SAME"

This capability allows the user to read occurrence values within a periodic group or multiple value field, having previously determined the count of the highest non-null occurrence.

# 14. Histogram Statement

Similar to the ADASCRIPT+ Histogram command, the Natural version is much more powerful. The MASK and SCAN capabilities are extended to the Histogram command. Additionally FIND/READ statements may be used in combination with the Histogram to eliminate much S2 and L3 processing.

# 15. Format Options

- A. Identical Suppress Allowed in the "DISPLAY" clause only. If the value of the current field is identical to the value of the field in the preceding output line, spaces are moved to field location in the current line and the line is printed.
- B. Empty Suppress If a line is completely blank, it will be completely suppressed. This option will physically suppress an entire output line, whereas, identical suppress alone will not.
- 16. NEWPAGE and EJECT Option Extensions

It is now possible to page EJECT based on a test of an internal line counter. The NEW-PAGE statement now allows a "WITH TITLE" clause.

- 17. New Statements "FOR", "LOOP", "STOP"
  - A. The "FOR" statement allows for iterative loop processing.

- B. The "LOOP" statement closes a processing loop at the point chosen by the user rather than having Natural close the loop with a new loop initiating statement (which is the current situation in in ADACOM).
- C. With the "STOP" statement, the user may now terminate any request at any point in time based on a logical condition.

# 18. READ/WRITE User Files

In batch mode only, any combination of up to 20 sequential (QSAM) user files may be read or written in a single Natural request using the READ/WRITE USER FILE functions. CALL FILE is still supported and is required for files other than standard sequential (i.e., ISAM, VSAM, etc.).

 Multiple Reports in a Single Pass of the Data.

In batch mode only, Natural supports up to 20 output reports in a single request involving a single pass of the data.

# 20. Terminal Mapping

Natural contains its own built-in terminal mapping system which does not rely on any external maps. This mapping facility allows the user to construct a map on-the-fly in a Natural request and then use the map for data entry and retrieval. Prompting is an integral part of the mapping facility.

Implicit with the terminal mapping facility is a line editor facility. Natural has a line editor for adding, changing, and deleting statement strings, storing user requests in the Data Dictionary, copying stored source statements to be included in the current request, etc.

# 21. Compress Function

This function allows multiple fields to be combined into a single field and compressed to remove all spaces between values or leave one space between each. (A useful facility for label creation.)

### 22. Perform Break Processing

Besides the automatic break processing that is done for FIND, READ, HISTOGRAM, and SORT statements, it is now possible to perform break processing anywhere in the program depending on a logical condition. The perform break processing allows for the creation of break hierarchies and the evaluation of standard system functions.

# 23. DISPLAY and GIVE System Functions

This option allows the user to evaluate standard system functions like MAX, MIN, AVER, etc. at the end of every page with the AT END OF PAGE condition.

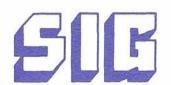

SPECIAL INTEREST GROUP REPORTS

# DBA Tools Special Interest Group

George McKee Shell Oil Company

Finally — as a result of the survey distributed in the latter part of 1978, lists of DBA tools available from or needed by ADABAS users have been developed. A copy of the complete lists has been forwarded to the DBA Tools Regional Coordinators and also those registering on the Group Roster.

# Examples of DBA tools available:

- DBUPDATE general facility to apply updates to ADABAS files executed as normal OS job.
- MPM STARTUP/RECOVERY MPM startup and recovery procedures.
- DB GROWTH MONITOR File growth statistics.
- BUFFER POOL SCAN scans ADABAS buffer pool and displays block usage by file by block type.

### Examples of DBA tools needed:

- Utility program to reorganize data base without a complete unload.
- Method of billing chargebacks when TP transactions are rerun.
- Graphic representation of layout of Associator and Data Storage.
- Improved backout mechanism which is easy to use for operations and available without bringing down MPM.

We now have a good start for a catalog and the capability to provide the users with those DBA tools that are either available or needed. For a copy of the complete lists or specific tool information, forward your request to Software AG - Attn: Steve Greaves.

# Change/Enhancement Status

Dan Skwarcan Associates Corporation of North America

All Change/Enhancements have been entered into the new ADABAS Change/Enhancement Reporting System (ACERS). The preliminary new Change/Enchancement Report was generated on February 9, 1979. This report was generated with ADACOM in a period of two weeks. This two-week period included installing ADACOM, learning how to use ADACOM, and generating the Ghange/Enhancement Report.

All indications appear favorable for distribution of the Change/Enhancement Report to all ADABAS users prior to the Users' Conference.

# Restart/Recovery Special Interest Group

Bob Taylor Shell Canada, Ltd.

I have heard several interesting rumors about installations that have automated the Restart/Recovery process. I would appreciate hearing from any installations that have tried this and that would be interested in participating in a panel discussion on this topic at the San Diego Conference. I am sure that your experiences would be valuable to us all. Alternatively, is there any interest in holding a question/answer session on the Restart/Recovery process? Ideally, we would have several experienced users and a Software AG representative available to field the questions. To date, I have not received much response to my request for questions, but all the scuttlebutt I hear indicates that many users are operating with a minimum amount of information. Have you experienced a problem doing Restart/Recovery? If so, send me a note or call, and let me know what happened. I will collect these experiences and present a compendium of them at the Conference. Do not feel that you might create an embarrassment to your company; all material received will be presented anonymously if you desire. There is still time to have a good session at the San Diego Conference, but only if you will supply some input.

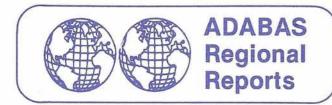

# EASTERN CANADA & UPPER NEW YORK REGION

Bob Taylor Shell Canada, Ltd.

Our third meeting was held on the 6th of March in Ottawa. Twenty-three persons attended, representing 13 ADABAS installations. After the usual introductions we settled down to a users' business session. As allowed for at the last International meeting in Boston, we held an election to determine our next year's Regional Representative. I am pleased to announce that this will be Ted Hillis of Consumers Gas Company. Ted has been very active in the Users' Group and brings considerable experience with him. Consumers Gas was the first Canadian installation of ADABAS. We decided to hold four meetings between the annual meetings rather than only three. Dates for the meetings are as follows: 11th September 1979 in Ottawa, 27th November 1979 in Toronto, 5th February 1980 in Ottawa, and lastly, 29th of April 1980 in Ottawa.

We moved on to an open session in which each installation was free to bring up any items they felt might be of interest to other members. One problem that seems to be common to most users is the difficulty in getting on-line utilities to work consistently. We all seem to experience the frustration of having a utility fail with a condition code 15 when there seems to be no logical reason for it to do so. We would be interested to have some feedback from other user groups to see if this problem is widespread. Another expressed concern was the frequency of distribution of System Modifications. Our users' group would like to see them released every three months. If other regional groups concur, perhaps we could make a case with Software AG to improve this area.

Our main presentation of the day was by Gary Bowers of Software AG of North America. He overviewed for us the major changes in Version 4.1 of ADABAS. It seems that the major changes that will affect most users is the Restart/Recovery area. The changes that have been made here are welcome, but they are not exactly transparent to the user. I urge all users of Restart/Recovery to thoroughly review the ADABAS Version 4.1 Planning Guide (Form ADA-411-001 available now) and decide now how they will handle Restart/Recovery. It is likely that you will want to make significant program changes and, in many cases, you will have no choice. There are many other changes in Version 4.1, but they do not seem to require as much effort as this area does. Our meeting adjourned at 4:00 p.m.

### NORTHWEST REGION

Rob MacMillan, ADAGROUP President Simon Fraser University

Our last regional meeting before the Annual Conference was held in Vancouver, Washington on March 2, 1979. It was once again well attended with users from Washington, Oregon and British Columbia.

The discussion included presentations from the Washington Data Processing Service Center (3350 conversion, front-ending the SAG Data Dictionary), Washington Administration for the Courts (predicting Data Base Space requirements), Simon Fraser University (a generalized update system) and the Washington State Library Network (loading large files).

This group has become extremely active over the years. I am always amazed at the readiness of its members to speak on any topic at regional meetings and to take presentations to the Annual Conference. It is that sort of support that makes the job of Regional Representative so easy.

Thank you all for another fine year.

### NEW YORK CITY/TRI-STATE REGION

Michael E. Berman INCO, Ltd.

The Fifth ADABAS Users' Group meeting was held on March 7, 1979 at Chase Manhattan Bank. The topic of discussion was Restart/Recovery. A paper was presented by Helen Hirsch entitled "ADABAS Start-up/Recovery Procedures". The paper outlined automated procedures used at Morgan Stanley.

Ed Forman discussed Restart/Recovery under Verion 4.1. Users interested in the topic of Restart/Recovery are asked to get in touch with Bob Taylor of Shell Canada, Chairman of the Restart/Recovery Special Interest Group.

A research form from Jeffrey Hoffer of Case Western Reserve University was distributed to the representatives of the twelve installations attending this meeting. The next meeting will take place early May. A topic and location will be announced shortly.

[Continued on Page 7]

# **FREEBIES**

Wanted: Interface between APL and ADABAS.

Stewart Gitlin, Swiss Re Holding, Inc., 245 Park Avenue, New York, New York 10017, (212) 949-6313

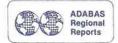

### WEST CENTRAL REGION

Charles L. Rolls
Texas Department of Highways
& Public Transportation

[Continued from Page 6]

The March 22, 1979 meeting of the West Central Region ADAGROUP was held at the Host Hotel in Houston. There were 17 attendees representing nine ADABAS installations.

A survey on "Design of Inverted Files" prepared by Case Western University was distributed to all users in attendance. Also a course outline by Mr. Steve Robinson was distributed. The course will be presented in Houston.

A report on the Executive Committee Meeting was given by Charles Rolls. The following items were of most importance to the users present:

- Change/Enhancement Request Procedures will be made and distributed to each user in the region. Our thanks to Don Skwarcan for his efforts.
- Changes to the ADAGROUP Constitution and By-Laws: A copy of the existing constitution and a copy of the proposed constitution will be forwarded to each user in the region. The general comments were favorable. There was some discussion about revised regions.
- 3. Customer Problem Reporting Procedure: This was by far the item of most importance. The general consensus of opinion was that Software AG was still falling considerably short in this area. We discussed alternative approaches to bringing this problem to Software AG's attention and reaching a solution prior to the Annual Conference. Concern was voiced that the debug feature offered to Com-plete users might actually lessen the already poor response from Software AG to non-Com-plete users.
- 4. The potential merger of ADAGROUP with the Com-plete Users' Group was discussed. General comments were favorable.

Two special presentations were given by users. Mr. Bob Henley of Gulf Oil gave a presentation on Gulf Oil's approach to multiple data bases. Mr. Bill Thornton of Superior Oil gave a presentation on Superior Oil's Data Administration and Planning Charter. Both presentations were excellent and hopefully set the trend for additional presentations.

The Change/Enhancement Requests were discussed and each user present indicated the five or six enhancements of specific interest to them. We also attempted to determine if there was a preferred approach within our group for these problems having several solutions offered.

Our next meeting was set for July 19, 1979 in Dallas. It follows shortly after the Annual Conference to allow continuity of any actions initiated at the Conference.

# **Houston Users Meet**

Why would representatives of 9 petrochemical companies meet in Houston for lunch? To set oil prices? Not quite. Thirty-five people recently gathered at Trader Vic's restaurant for a meeting of local Software AG clients hosted by Tom Berrisford and Software AG. At this meeting they not only shared their mutual interests but also "The Whole Roasted Pig" along with other Polynesian fare.

The Houston area users of ADABAS gather every month or two to discuss mutual interests over lunch. This meeting was highlighted by a discussion of the software industry - past, present, and

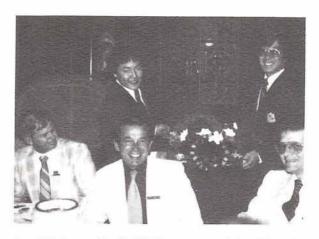

Jay Walton, Shell Oil Company, John Maguire, Software AG, and Jim Wetherbe, Houston Oil & Minerals Corporation

future - by John Maguire. Also present were Larry Jones and Joe Sidebottom of the Com-plete development staff. They were in the process of installing the MVS version of Com-plete at Getty Oil Company as the first beta test site.

Attending this meeting were representatives of Shell Oil Company, Gulf Oil Company, Houston Oil & Minerals Corporation, Pennzoil Company, Getty Oil Company, The Superior Oil Company, and three other companies planning to install ADABAS in the near future.

### ADACOM USERS

Workshop at San Diego for ADACOM Programs

Bring your program listings

— PRIZE —
for the "cleverest" entry

# International ADAGROUP SIG Chairpersons

# CHANGE/ENHANCEMENT REQUESTS

Daniel R. Skwarcan Associates Computer Center 1720 Ruskin Street South Bend, Indiana 46604 Tel. (219) 236-3514

# DATA DICTIONARY

Richard Tannor INCO, Limited 1 New York Plaza New York, New York 10004 Tel. (212) 742-4157

### DBA/TOOLS

Mr. George McKee Shell Oil Company Information Center P.O. Box 20329 Houston, TX. 77025 Tel. (713) 975-1025

### DOS

Rick Saindon Munsingwear Inc. 718 Glenwood Avenue Minneapolis, Minnesota 55405 Tel. (612) 340-4773 or 4787

# PERFORMANCE

Bob Becker Foremost Insurance Company 5800 Foremost Drive, S.E. Grand Rapids, Michigan 49501 Tel. (616) 942-3364

### RESTART/RECOVERY

Bob Taylor
I. & C. S.
Shell Canada, Ltd.
505 University Avenue
Toronto, Ontario, M5W 1E1
Canada
Tel. (416) 597-7073

# RETRIEVALS/INTERFACES CO-CHAIRMEN

Virginia Sullivan INCO, Limited 1 New York Plaza New York, New York 10004 Tel. (212) 742-4165

Alan Martin Computer Center Burnaby Mountain Burnaby, British Columbia V5A 1F6 Canada Tel. (604) 291-4578

# Reston Acquires Own Computer Facility

Kenneth D. Rardin, Senior Vice President Software AG of North America, Inc.

In March 1979, Software AG of North America, Inc. decided to build and install a computer center. We are in the final implementation phase of installing this center, which will be used primarily for developing and testing our software products; and will include the following equipment:

- (1) 370/145 2MEG CPU
- (1) 2540 Card READ/Punch
- (1) 1403-N1 Printer
- (9) 3330 Model II Disk Drives
- (3) 3420 Tape Drives
- (1) Memorex 1270 Communications Controller with 8 TTY Dial Ports and 8 Bisync Ports

Concurrent with the implementation of this new facility, we are changing all of our remote 3270 terminals to local terminals. Additionally, we will be installing 3270 CRT's in individual offices to improve the productivity of our development personnel.

Initially, our production operating system will be OS/VS1. For testing purposes, we also plan to generate DOS, DOS/VS, DOS/VSE, OS/MFT, OS/MVT, OS/SVS, OS/MVS and VM. During non-production hours, we will schedule test time to test these additional operating systems in either stand alone mode or under VM.

Our computer center is expected to be fully operational in May 1979 and we will be offering a limited timesharing service to: existing users of our products; new users; and prospects. This facility will be offered through either a batch RJE facility (like Data 100) or online interactively through Com-plete's program development system. The online program development facility is accessible via TTY or 3270 compatible terminals. If any of you are interested in using our facility, please write or call me at (703) 860-5050.

This computer center will give our development people a resource which will accelerate future development and improve service to our users.

ADAMINT

Vacant

**EDUCATION** 

Vacant

Gulf Oil Corporation Science & Technology Co. West Belt Center 5959 Corporate Drive Houston, Texas 77001

Contact

Technical Contact: Bob Wyche, (713) 778-2599

Software: ADABAS; Hardware: 370/168; Operating System: MVS; Teleprocessing Sys: IMS-DC, TSO

Pennzoil Company Pennzoil Place 700 Milan Houston, Texas 77001

Technical Contact: P.R. MacRoberts, (713) 236-7000

Software: ADABAS; Hardware: 370/158(2); Operating System: MVS; Teleprocessing Sys: TSO, CICS

Hewlett Packard Loveland Division P.O. Box 301 Loveland, Colorado 80537

Technical Contact: Ellen Kasun, (303) 667-5000

Software: ADABAS; Hardware: 370/148; Operating System: DOS/VS; Teleprocessing Sys: WESTI

Superior Oil Company Commerce Bldg., 7th Floor P.O. Box 1521 Houston, Texas 77001

Technical Contact: Bill Thornton, (713) 751-4802

Software: ADABAS; Hardware: 370/158; Operating System: MVS/JES2; Tele. Sys.: TSO

Kansas Nebraska Natural Gas Company P.O. Box 15265 Lakewood, Colorado 80215

Technical Contact: Harry Griffith, (303) 989-1740

Software: ADABAS; Hardware: 370/138; Oper. Sys.: DOS/VS

Serpro L2 Norte Sgan Quandra 601 Modul G. Brasilia, DF Brasil

Technical Contact: Sebastiao Aparecido Melchiori (5561) 225-5955

Software: ADABAS; Hardware: 158; Oper. Sys.: VS1

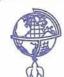

New ADABAS Users Around the World

R.J. Reynolds
System Planning World HDQTRS-4A
Reynolds Blvd.
Winston-Salem, North Carolina 27102

Technical Contact: Barbara Burns, (919) 748-4208

Pepsi-Cola Company Anderson Hill Road Purchase, New York 10577

Technical Contact: Bruce Wheeler, (914) 253-2413

Software: ADABAS; Hardware: 370/158; Oper. Sys.: VS1, Tele. Sys.: Com-plete

Sante Fe Energy P.O. Box 12058 Amarillo, Texas 79107

Technical Contact: Russ Pierson, (806) 376-5741

Software: ADABAS; Hardware: 370/148; Oper. Sys. VS1; Tele. Sys.: Com-plete

Alberta Gas Trunk Lines Bow Valley Square 205 Fifth Avenue, S.W. Calgary, Alberta T2P OL2

Technical Contact: Charles West, (403) 231-9211

Software: ADABAS; Hardware: 470/V6; Oper. Sys.: VM-MVS/DOS; Tele. Sys.: CICS, TSO

Dow Chemical - Canada P.O. Box 1012 Sarnia, Ontario

Technical Contact: Ross Cumming, (519) 339-3839

Software: ADABAS; Hardware: Oper. Sys.: DOS/VS

American Telephone & Telegraph Room 50-13D155 30 Knightsbridge Road Piscataway, New Jersey 08854

Technical Contact: Steve Godick, (201) 699-5466

Software: ADABAS; Hardware: 370/168; Oper. Sys.: MVS; Tele. Sys.: CICS, TSO Teachers Insurance 730 3rd Avenue, 12th Floor New York, New York 10017 Contact

Technical Contact: Maurice Garfinkel, (212) 490-9000

Software: ADABAS; Hardware: 370/158; Oper. Sys.: VM-DOS/VS; Tele. Sys.: CICS

City of Tucson 250 West Alameda Tucson, Arizona 85701

Technical Contact: John Green, (602) 791-4217

Software: ADABAS; Hardware: 370/158; Oper. Sys.: DOS/VS; Tele. Sys.: CICS

State of California Health & Welfare Data Center 800 Capital Mall Room 1124 Sacramento, California 95814

Technical Contact: Dennis Cherry, (916) 322-3320

Software: ADABAS; Hardware: 370/158; Oper. Sys.: MVS; Tele. Sys.: CICS

Applications: Employment Statistics

Getty Oil Company One Allen Center, 22nd Floor Houston, Texas 77001

Technical Contact: Wally Attix, (213) 381-7151, ext 315 Don Filkins (713) 658-9361, ext 369

Software: ADABAS; Hardware: 370/158; Oper. Sys.: MVS; Tele. Sys.: TSO/CICS

Computer Language Research 4343 Sigma Road Dallas, Texas 75234

Technical Contact: Glenn Hevron, (214) 233-4343

Software: ADABAS; Hardware: 470/V7; Oper. Sys.: MVS; Tele. Sys.: CICS

Banco Real S/A Rua Sao Carles do Pinhal 763 Sao Paulo, Brasil

Technical Contact: Joao Evangelista S. Pacheco, (5511) 285-911, R. 28

Software: ADABAS; Hardware: 158; Oper. Sys.: MVS [Continued on Page 10]

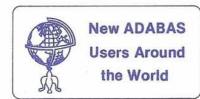

## [Continued from Page 9]

Nippon Oil Seal Industry Co., Ltd. 1-12-15 Shiba-Daimon Minato-Ku Tokyo 105, Japan

Technical Contact: Masoaki Tejima, 03-432-4211

Software: ADABAS; Hardware: 370/138; Oper. Sys.: DOS/VS

Application: Product Specification Control Systems

NOTE: Correction from last issue

International Atomic Energy Agency P.O. Box 590 Karntner Ring 11 A-1011 Vienna, Austria

Technical Contact: Ms. Sally Micka, 52 4511

Software: ADABAS; Hardware: 3032; Oper. Sys. MVS; Tele. Sys.:

John Swire & Sons (H.K.) Ltd. Management Services Dept. G.P.O. Box 1 Hong Kong

Technical Contact: Anthony C.S. Yeung, 3-8297001

Software: ADABAS; Hardware: 3031; Oper. Sys. DOS/VS; Tele

Sys.: CICS

Port of Singapore Authority EDP (Finance) P.O. Box 300 Singapore

Technical Contact: Mrs. Yee-Tang Jee Hong, 2217711 ext. 522

Software: ADABAS; Hardware: 370/145; Oper. Sys.: DOS/VS; Tele. Sys.: CICS/VS (VTAM)

Application: Container Handing Information

NOTE: Correction from last issue

# International ADABAS Users' Group Representatives

Northwest, U.S. and Western Canada Region Rob Macmillan, President Simon Fraser University Department of Analytical Studies Burnaby, British Columbia V5A 1S6 Canada (604) 291-4525

New York City/Tri State Region Michael Berman, Vice President INCO, Ltd. One New York 10004 (212) 742-4180

East Coast Region Bob Cole, Secretary National Education Association 1201 Sixteenth Street, N.W., Room 701E Washington, DC 20036 (202) 833-4371

Suzan Schultz - Newsletter Coordinating Editor American Electric Power 2 Broadway New York, New York 10004 (212) 422-4800, ext. 796

Hawaii Region Roger Angell University of Hawaii Management Systems Office 2425 Campus Road Honolulu, Hawaii 96822 (808) 948-8917 Eastern Canada & Upper New York Region Bob Taylor Information and Computer Services Shell Canada, Ltd. 505 University Avenue Toronto, Ontario M1E2H2 Canada (416) 597-7073

East Central U.S. Region Dan Skwarcan Associates Corporation of North America 1720 Ruskin Street South Bend, Indiana 46604 (219) 236-3514

West Central U.S. Region Charles Rolls State Department of Highways and Public Transportation State of Texas 38th & Jackson Austin, Texas 78701 (512) 475-7173

United Kingdom Region Roger Martin Allied Breweries, Ltd. Station Street Burton-on-Trent Staffordshire, England 0283-45320, ext. 2649 South American Region Antonio Armaral Electrobras RVA President Vargas 642/3 20000 Rio de Janerio, Brasil 55021-223-8525

Germany Lutz Heymer Hessische Landesbank - Girozentrale Postfach 3163, Junghofstrasse 18-26 6000 Frankfurt am Main 1 (0611) 132-3403

Kenneth Kojima Honolulu Federal Savings and Loan 188 Merchant Street Honolulu, Hawaii 96822 (808) 546-5049

California/Nevada Region Jon Schmitt (Acting) State of California Dept. of Youth Authority Sacramento, California 95814 (916) 322-3713

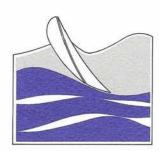

# San Diego '79

Town & Country Hotel San Diego, California

# **ADABAS Conferees' Agenda**

Tuesday, June 12

Fiesta Mexicana
 Welcome Reception
 6:30 PM - 9:30 PM

Town & Country Room

Wednesday, June 13

Conference Wake-up Jog 7:00 AM - 8:00 AM

Mission Foyer

Registration7:30 AM - 9:00 AM

Mission Foyer

 Speakers' Breakfast 8:00 AM - 9:00 AM

Helix Room

 Continental Breakfast 8:30 AM - 9:00 AM

Town & Country Room

Conference Sessions
 A, B, C, D
 9:00 AM - 5:30 PM
 (Including breaks & Juncheon)

Mission Rooms

Reception
 6:30 PM - 7:30 PM

North Atlas Foyer

— ADABAS Awards Banquet 7:30 PM - 10:30 PM Dress: Formal

Presidio Room

Thursday, June 14

Conference Wake-up Jog
 7:00 AM - 8:00 AM

 Continental Breakfast 8:30 AM - 9:00 AM

Town & Country Room

Conference Sessions
 E, F, G, H
 9:00 AM -5:30 PM
 (Including breaks & luncheon)

Mission Rooms

- Evening at Sea World
6:30 PM - 11:00 PM
(Reception, Shows,
Banquet)

Press: Casual light in

Dress: Casual, light jacket

Friday, June 15

 Conference Wake-up Jog 7:00 AM - 8:00 AM

 Continental Breakfast 8:30 AM - 9:00 AM

Town & Country Room

 Conference Sessions I, J
 9:00 AM - 12:30 PM (Includes morning break)

Mission Rooms

 Closing Luncheon (with companions)
 12:30 PM - 2:00 PM

Town & Country Room

 Behind-the-Scenes Tour of the San Diego Zoo 2:30 PM - 6:30 PM

# ADABAS Companions' Agenda

Tuesday, June 12

Wednesday, June 13

Companions' Registration
 and Breakfast
 9:00 AM - 10:00 AM
 Dress: Casual

 Luncheon and Shopping in Tijuana
 10:00 AM - 2:30 PM Dress: Casual, walking shoes

Reception
 6:30 PM - 7:30 PM North Atlas Foyer
 Dress: Formal

ADABAS Awards Banquet
 7:30 PM - 10:30 PM Presidio Room
 Dress: Formal

Thursday, June 14

Evening at Sea World
 6:30 PM - 11:00 PM
 Dress: Casual, light jacket

Friday, June 15

Closing luncheon with
 Conferees
 12:30 PM - 2:00 PM
 Dress: Casual

Town & Country
Room

 Behind-the-Scenes Tour of the San Diego Zoo
 2:30 PM - 6:30 PM
 Dress: Casual

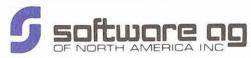

# CLASS SCHEDULE - June - December 1979

| _               | CLASS     | USING<br>ADABAS                                                                                                    | ADABAS<br>INTERNALS                                                            | DBA                                                                          | [DBD]<br>DA                                                    | ADACOM                                                         | DESIGN<br>WORKSHOP                                             | [LBMS]<br>DESIGN<br>METHODOLOGY                                                                        | NATURAL                                                          | V4 ADABAS<br>FACILITIES &<br>CONVERSION                        | Com-plete<br>APPLICATIONS                                         | Com-plete<br>INTERNALS                                            |
|-----------------|-----------|----------------------------------------------------------------------------------------------------|--------------------------------------------------------------------------------|------------------------------------------------------------------------------|----------------------------------------------------------------|----------------------------------------------------------------|----------------------------------------------------------------|----------------------------------------------------------------------------------------------------|------------------------------------------------------------------|----------------------------------------------------------------|-------------------------------------------------------------------|-------------------------------------------------------------------|
| \(\frac{1}{2}\) | JUNE      | OTTAWA<br>Data Logic<br>Training Center<br>June 4-7                                                                    | SAN DIEGO<br>Town & Country<br>Hotel<br>June 11-12                             |                                                                              | NEW YORK<br>Sheraton<br>St. Regis<br>June 6-8                  |                                                                |                                                                |                                                                                                    |                                                                  |                                                                | RESTON<br>Sheraton Inn &<br>Int'l. Conf. Center<br>June 18-22     | RESTON<br>Sheraton Inn &<br>Int'l. Conf. Center<br>June 25-27     |
| 12 1            | JULY      | RESTON<br>Sheraton Inn &<br>Int'l. Conf. Center<br>July 16-19                                                          |                                                                                |                                                                              | SAN FRANCISCO<br>Sheraton Palace<br>July 23-25                 | RESTON<br>Sheraton Inn &<br>Int'l. Conf. Center<br>July 20     | RESTON<br>Sheraton Inn &<br>Int'l. Conf. Center<br>July 27     |                                                                                                    | RESTON<br>Sheraton Inn &<br>Int'l Conf. Center<br>July 9-10      |                                                                |                                                                   |                                                                   |
|                 | AUGUST    | TORONTO<br>Data Logic<br>Training Center<br>August 14-17                                                               | RESTON<br>Sheraton Inn &<br>Int'l. Conf. Center<br>August 20-21                | RESTON<br>Sheraton Inn &<br>Int'l. Conf. Center<br>August 16-17              |                                                                |                                                                |                                                                | NEW YORK<br>Sheraton St. Regis<br>August 8-10<br>LOS ANGELES<br>Sheraton<br>Town House<br>August 13-15 |                                                                  |                                                                |                                                                   | RESTON<br>Sheraton Inn &<br>Int'l, Conf. Center<br>August 22-24   |
|                 | SEPTEMBER | LOS ANGELES<br>Sheraton<br>Town House<br>September 10-13<br>OTTAWA<br>Data Logic<br>Training Center<br>September 25-28 |                                                                                | LOS ANGELES<br>Sheraton<br>Town House<br>September 27-28                     | ÷                                                              | LOS ANGELES<br>Sheraton<br>Town House<br>September 14          | LOS ANGELES<br>Sheraton<br>Town House<br>September 26          |                                                                                                    | RESTON<br>Sheraton Inn &<br>Int'l. Conf. Center<br>September 5-6 | LOS ANGELES<br>Sheraton<br>Town House<br>September 17          |                                                                   |                                                                   |
|                 | OCTOBER   |                                                                                                    | NEW YORK<br>Sheraton<br>St. Regis<br>October 17-18                             | NEW YORK<br>Sheraton<br>St. Regis<br>October 15-16                           | RESTON<br>Sheraton Inn &<br>Int'l. Conf. Center<br>October 1-3 |                                                                |                                                                |                                                                                                    |                                                                  | NEW YORK<br>Sheraton<br>St. Regis<br>October 19                |                                                                   |                                                                   |
|                 | NOVEMBER  | NEW YORK<br>Sheraton<br>St. Regis<br>November 5-8<br>Version 4                                                         | RESTON<br>Sheraton Inn &<br>Int'l. Conf. Center<br>November 14-15<br>Version 4 |                                                                              | LOS ANGELES<br>Sheraton<br>Town House<br>November 28-30        | NEW YORK<br>Sheraton<br>St. Regis<br>November 9                | RESTON<br>Sheraton Inn &<br>Int'l. Conf. Center<br>November 16 |                                                                                                    |                                                                  | RESTON<br>Sheraton Inn &<br>Int'l. Conf. Center<br>November 13 | RESTON<br>Sheraton Inn &<br>Int'l. Conf. Center<br>November 26-30 |                                                                   |
| 2*              | DECEMBER  | OTTAWA<br>Data Logic<br>Training Center<br>December 4-7<br>Version 4                                                   | OTTAWA<br>Data Logic<br>Training Center<br>December 17-18<br>Version 4         | RESTON<br>Sheraton Inn &<br>Int'l. Conf. Center<br>December 6-7<br>Version 4 |                                                                | RESTON<br>Sheraton Inn &<br>Int'l. Conf. Center<br>December 13 | RESTON<br>Sheraton Inn &<br>Int'l. Conf. Center<br>December 5  |                                                                                                    | RESTON<br>Sheraton Inn &<br>Int'l. Conf. Center<br>December 3-4  |                                                                |                                                                   | RESTON<br>Sheraton Inn &<br>Int'l. Conf. Center<br>December 10-12 |

\_

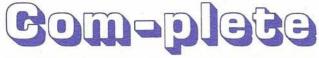

the Complete Communications System

# NEWSLETTER

Published by the International Com-plete Users' Group and Software AG of North America, Inc.

Vol. 1, No. 4 May 1979

# PRESIDENT'S MESSAGE

Roy Decker, Com-plete Group President Foremost Insurance Company

The Com-plete Users' Group Exective Committee most recently met with Software AG to discuss the status of the Group, the Product and the upcoming Conference. I would like to take this opportunity to report on our meeting.

Change/Enhancements were discussed first and it soon broke down into a general group session. But the time spent was constructive. I was quite disappointed in the overall participation of the Change/Enhancement process. Only a handful of users submitted requests, and of them, one user accounted for more than half of those submitted since the last Conference. I know we are all extremely busy and it is a hassle to set our ideas to paper and mail them. It might also be that the majority of users are satisfied with things exactly as they are and have no need for changes or embellishments. But I hardly believe that. There are few things in this world that need no improvement. Take my mother-in-law for instance. She is a very special gal, but if I could change some things.....

Com-plete accounting was discussed at great length. Some examples of user reporting were reviewed. Several ideas were mentioned which would make accounting more complete. Jack Plowman of Evans Products, Portland, will be gathering further user input as to accounting needs and should have something to report at the Conference.

Documentation was beat around for a while. The general concensus of opinion is that the documentation is improving, but still has room for improvement in quality, quantity, and timeliness of delivery. Software AG explained that two manuals were at the printer and soon to be mailed and others were being worked on.

A major discussion centered around user involvement in product design. An idea of a Product Review Committee was submitted to Software AG and after lengthy discussion, the concept was agreed to. Steve Greaves and I will be working to further define the roles of Product

San Diego
'79

# **Conference Update**

Steve Greaves, Users' Group Liaison Software AG of North America, Inc.

Com-plete Users from around the world will gather for the Second International Com-plete Users' Conference, June 11 & 12, in San Diego at the Town & Country Hotel.

The agenda for both the conferees and their companions will leave few idle moments. Many technical presentations from Software AG and users on applications and on-site support will be featured. Special Interest Group Panels will cover such topics as security, accounting, and performances. The conference will highlight an open discussion between users and designers on future enhancements to Com-plete.

A few less technical moments are provided to allow an informal exchange of ideas and experiences between users. An informal drop-in welcome reception will be held on Sunday evening, June 10, beginning at 7:00 p.m.

Monday evening will feature the Com-plete Awards Banquet preceded by a reception and cruise on the San Diego Harbor.

Tuesday, while the conferees discuss their experiences with Com-plete, their companions will be shopping in the fashionable La Jolla district of San Diego preceded by brunch and a historical fashion show overlooking the Pacific.

[Continued on Page 16]

[Continued on Page 16]

# UM.essage from the \*UEDIT.or

Alan Routhier

This is the fourth and last issue of the Newsletter for the Com-plete year (which extends from one Users' Conference to another and which may be related to the martian year, but I am not sure). I have had a very good time working with this publication, and I hope that you have enjoyed the articles we have presented. I wish to take this opportunity to thank those who contributed their suggestions and articles to the Newsletter. By sharing experiences among ourselves as users we can expand our knowledge of the capabilities of the comprehensive (and growing) software tool called Com-plete. This makes it even more useful and, therefore, more valuable.

I will not be the Newletter Editor next year because I want to see someone else gather articles for it. I would like to encourage a variety of user participation and different viewpoints. If anyone is interested in becoming the Newsletter Editor for the next Com-plete year, they can contact me or Roy Decker, the Group's President, by letter, phone, or in person at the Users' Conference in San Diego. I will help the new editor by sharing my experience with him or her, and by passing on ideas for articles that I now have. It is not often that you get to participate in a worldwide forum, so seriously consider this opportunity.

# Change/Enhancement Requests

Don Sickle North American Life Assurance Co.

UTILITIES

Many thanks to those users who submitted Change/Enchancement Requests so promptly. We had 87 requests which have been placed in 8 categories as follows:

MCALL 4 requests 2 requests FILE IO MAINTENANCE 1 request TERMINAL SUPPORT 1 request 6 requests SECURITY 20 requests NUCLEUS PERFORMANCE & 8 requests ACCOUNTING 45 requests

These include 40 requests held over from 1978. The ballots were mailed and returned by sixteen users. The revised Change/Enhancement report which includes the ballot counts and the responses by Software AG will be mailed to all users before the San Diego Conference.

Be sure to be involved in the Change/Enhancement Discussion between users and Software AG designers in San Diego.

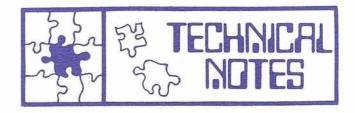

# Overview - General Overview of VTAM Support and Enhancements

Don Crawford, Com-plete Development Staff Software AG of North America, Inc.

IBM has designed VTAM to be used as a Software front-end to any software package (such as TSO, CICS, CRJE or Com-plete). VTAM handles most line control problems which does remove some coding problems on the part of the application program. NOTE: "The Application Program" in this case means the application program from VTAM's point of view - e.g., TSO under Complete, of course, the functions of TSO, CICS and CRJE have always been handled in one terminal network.

All current Com-plete application programs will continue to run under VTAM just as they have with Com-plete native terminal control. Com-plete application programs with special writes (i.e., CALL "WRTSEC" USING. . .) will naturally have to run on the same type of device under VTAM.

Com-plete will use VTAM just like any other VTAM application program. Com-plete will open an ACB to identify itself to VTAM and process data using SEND and RECEIVE macros (to SNA devices such as the IBM 3767) and READ and WRITE macros (to non-SNA devices such as teletypes.)

Com-plete will allow a terminal or logical unit to be defined either to Com-plete (using TIBTAB) or to VTAM or to both. If VTAM controls the terminal, the terminal operator will be able to log on to any software system that is allowed, including Com-plete.

An installation can choose one of the following methods if using a terminal with VTAM/Complete:

- 1. Com-plete Native Only. The terminal is defined in TIBTAB, but not to VTAM. A 370X EP GEN is required for remote terminals; only a UCB is required for locals. This option is the same as current support and has much less system overhead, especially for
- 2. VTAM Support. The logical unit can only access Com-plete through VTAM support. A TIB may be defined in TIBTAB with the VTAM option or a TIB will be created when a VTAM terminal logs on to Com-plete. The

[Continued on Page 15]

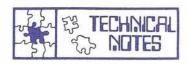

[Continued from Page 14]

VTAM logical unit may be logged on to Com-plete because of a terminal operator initiated LOGON command, a VTAM operator initiated VARY LOGON command, or because Com-plete is defined as the controlling application for the logical unit. If a TIB is predefined, a logging on VTAM terminal will always have the same TIB. Because the same TIB is acquired each time, options specified in the TIB, e.g., screen to hardcopy, will remain the same for the VTAM logical unit. When Com-plete is started, it will attempt to connect every logical unit that has a predefined TIB. If a logical unit cannot be acquired, it will still be attached to the predefined TIB when it logs on.

Either Native Com-plete or VTAM Support.
 The choice is under control of the computer operator using the Com-plete OC commands IGNORE/DELETE/ADD/RE-START and the VTAM VARY command. This option is only available for local terminals since control of a remote line is handled by NCP.

Com-plete will support devices that are supported by VTAM. Each type of device will require a Complete data module. Expansion space is left in Com-plete to allow these new data modules to be included without a new release of Com-plete.

Com-plete will take a Com-plete user exit for each VTAM to Com-plete user exit (such as the VTAM LOGON and RELREQ exits). Com-plete will also take other user exits as appropriate. Com-plete will allow the user exit to override any decision that might be made either implicitly or via other user specifications, such as on the TIB. The user exit is passed the address of the TIB as well as data that comes from VTAM. For example, if another VTAM application program requests a logical unit that Com-plete owns, VTAM will enter Com-plete in the RELREQ exit routine. Complete will determine whether to release the logical unit based upon the TIB parameter VTAM =. If VTAM = (..., RELLOGOFF, ...), the logical unit will be released when the Com-plete user logs off unless the user exit overrides the decision.

Several new features will also be included with VTAM support. These new features include:

 Better support of terminal device format characteristics. Com-plete will keep four new fields for each terminal — the permanently and currently assigned terminal line length and number of lines. The \*ULOG utility can be used to change the current format. For example, if a shop has dial-up ports, the default for the ports (TIBS) could be the more common line length and the uncommon line length users could use \*ULOG to modify the line length according to their device.

- Com-plete Terminal Name. Each terminal will be able to have a terminal name of up to eight characters (restarting with a letter). This name (and the group names) will be used by the extended OC command support and by the message switching and print out spooling facilities. If the terminal (logical unit) is running under VTAM, the terminal name will be the VTAM logical unit name.
- Consistent Group Name Processing. The tables TTOCTL and TTMSRO will be replaced by a common table (group table) that is built using the TIB macro. These tables will be used by the Com-plete OC commands and by message switching and print out spooling. When a TIB is defined, the groups that it is to belong to are specified in the NEW GROUP = parameter of the TIB macro. The table is built automatically by assembling TIBTAB. TIB names will be searched before group names.
- GETCHR Function Extensions. The GETCHR function will be extended to include whether the TIB is controlled by VTAM or not. The Com-plete terminal name or VTAM logical unit name will also be available. The old 3270 name formats are emulated if required.
- Better error handling in several device modules (such as teletypes).
- An application program may be automatically started whenever Com-plete is started.
   This will allow a user to design application programs that are automatically restartable when Com-plete is restarted.
- Better handling of terminal independent writes.
- Extended WRITE special features in 3270 type devices.
- Enhancement of the IGNORE and RESTART OC commands to include addressing a terminal or line by LID, CUU, USERID, COM-PLETE TERMINAL NAME or VTAM LOGI-CAL UNIT NAME, or COM-PLETE GROUP NAME.
- Addition of the Com-plete STALL and UN-STALL OC commands. These commands have the same operands as IGNORE/RE-START. STALL will not log off or disconnect a terminal. Input will not be accepted during a stall, but all threads will continue to run until the ready to run queues are exhausted. Messages will not be scheduled to a stalled terminal. UNSTALL will unstall a stalled terminal.

# PRESIDENT'S MESSAGE

[Continued from Page 13]

Review Committee members and Software AG, and will present the objectives and procedures at the Conference.

Ken Rardin presented an update on the progress of MVS and VTAM/SNA development. Both are progressing very well and attested to by Jack Plowman (SAG is using Evans' Machine for development and Jack sometimes gets some inside skinny). The current target of September release looks good.

The upcoming Conference was discussed — its format and content. One thing for sure is we need a lot of users to come out of the woodwork and make a contribution to the Conference in the form of a presentation. Your participation is the only way to guarantee that our meeting will be a success. Also discussed was the need to create a formal constitution for the group. The work of the Executive Committee in this regard will be presented to you in San Diego.

Alan Routhier demonstrated a utility program with Sacramento County to help monitor the Complete network and distributed a copy to each of us at the meeting. It will be available to the entire user community through the Software AG "Freebies" distribution. Commitment was made by several members to supply some programs written in their shops which might have general interest in the community.

The day ended with the announcement of the United Airlines strike and some of us began wondering if we would ever get home. The Software AG staff stepped in and helped make new connections for those of us with United "reservations".

The day was very profitable and reaffirms my belief that users can benefit by getting together to share experiences and unite in requests for software department. This day, I believe, was just a preview of our meeting in San Diego. I trust you all will be there to take part.

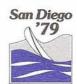

[Continued from Page 13]

The Com-plete social calendar winds up on Tuesday Evening with conferees and companions welcoming the ADABAS users at the Fiesta Mexicana reception.

If you haven't registered for the Com-plete Conference yet, please contact Ann Todd at Software AG, Reston, (703) 860-5050, immediately.

The agenda for Com-plete conferees and companions follow on page 18.

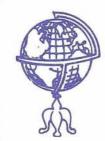

# New Com-plete Users Around the World

Block Brothers Data Center 1030 West Georgia Street Vancouver, B.C.

Technical Contact: Carlisle Hendrickson

University of California at Santa Barbara Information Systems Santa Barbara, California 93106

Technical Contact: Larry Kaempf

Software: ADABAS; Hardware: AS6; Oper. Sys.: VM/MVT; Tele. Sys.: Com-plete

Pepsi-Cola Anderson Hill Road Purchase, New York 10577

Technical Contact: Bruce Wheeler, (914) 253-2413

Software: ADABAS; Hardware: 370/158; Oper. Sys.: VS1; Tele. Sys.: Com-plete

Santa Fe Energy P.O. Box 12058 Amarillo, Texas 78107

Technical Contact: Russ Pierson, (806) 376-5741

Software: ADABAS; Hardware: 370/148; Oper. Sys.: VS1; Tele. Sys.: Com-plete

CAEEB Bloco J

Brasilia, D.F. Brasil

Technical Contact: Dormovil Ferreira, (5561) 225-8105 R. 189

Hardware: 145; Oper. Sys.: VS1; Tele. Sys.: Com-plete

# On-Line Access to Easytrieve Macro Library

Jack Plowman Evans Products Company

We have recently provided our users the ability to access the EASYTRIEVE MACRO library from Com-plete. The requested macro is read from the EASYTRIEVE library, and placed in an SDFILE in \*UEDIT's format. Control is then passed to UEPDMN (\*UEDIT's workhorse), and the user is on his merry way. The \*UEDIT command exit (UUEEX2) traps the SAVE or SUBMIT command, and transfers control to routine that submits the workspace to batch for the actual update. We could have updated the library at this point; however, we chose to avoid dataset integrity problems by not providing the on-line update function—yet. We will probably be required to provide this function sometime in the future.

If anyone would like more information about this program, just give me a call at (503) 222-5592.

# \*ZSDF — Extended SDFILE Utility

Jack Plowman Evans Products Company

This utility was written before \*UDSDF was available and we have decided to keep it around for awhile. The program has full-formatted display capabilities. The user can begin displaying at any point in the SDFILE, and can scroll forward or backward at will by using function keys. He can also skip to any record in the file, and can even follow the forward/backward chain pointers that \*UEDIT uses.

The ZAP function allows programmers to alter their SDFILES and continue their programs or rebuild their SDFILES, sometimes saving many hours. An interlock is provided to prevent non-control users from ZAP-ing an SDFILE that is in use by multiple users.

The print function will print the current record on the requested terminal(s) or on the user's default hardcopy (SCHC) terminal.

We are working on a COPY function that will allow changing file size or record size while copying.

The program uses mapping and currently only supports 3277 type terminal, but could be upgraded for other device type very easily.

I would like some volunteers to try out this program as a "BETA" test prior to putting it on a tape for general distribution. Just give me a call at (503) 222-5592 and I will mail you a tape.

# International Com-plete Group Representatives

Roy Decker, President Manager of Technical Support Foremost Insurance Company 5800 Foremost Drive, S.E. Grand Rapids, MI 49501 Tel. (616) 942-3369

Don Sickle, Change and Enhancement Chairman North American Life Assurance Company 105 Adelaide Street W. Toronto, Ontario M5H 1R1 Tel. (416) 362-6011, ext. 444

Jack Plowman, Security and Accounting Chairman Systems Programmer Evans Products 1411 S.W. Morrison Portland, Oregon 97208 Tel. (503) 222-5592

Jeff Chroman, Utilities Chairman Data Base Administrator City National Bank 1801 W. Olympic Boulevard Los Angeles, California 90006 Tel. (213) 480-7308

Tom Sloggett, Performance Chairman Software Supervisor Dow Chemical 14955 Sprague Road Cleveland, Ohio 44136 Tel. (216) 826-6206

Alan Routhier, Newsletter Coordinating Editor Systems Programmer County of Sacramento 700 H Street Sacramento, CA 95814 Tel. (916) 440-6301

# **Security and Accounting Survey**

Jack Plowman Evans Products Company

I have recently talked with several users of Com-plete about their installations' approaches in using the security exits and accounting information that Com-plete provides and have received many and varied responses. They have run all the way from "we don't have anything to protect" to "we don't allow anything but logoff".

Seriously, I am putting together a summary of what is being used and what users would like to see in the future. I will be talking with as many of you as possible in the next few weeks and will report on my findings in San Diego. We can then pass this along to Software AG as either a comprehensive change/enhancement request, or for inclusion in a future release.

Hope to see you in sunny southern California!!

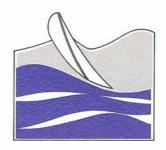

# San Diego

**Town & Country Hotel** San Diego, California

# Com-plete Conferees' Agenda

# Sunday, June 10

- Com-plete Welcome Reception 7:00 PM - 11:00 PM

Sunset Room

# Monday, June 11

- Conference Wake-up Jog 7:00 AM - 8:00 AM

Mission Foyer

- Com-plete Speakers' Breakfast 9:00 AM - 10:00 AM

Santa Fe Room

- Com-plete Registration 9:00 AM - 11:00 AM

Mission Foyer

 Conference Session A, B, C,

11:00 AM - 5:30 PM (Including luncheon & Sierra Rooms afternoon break)

Friars/Padre.

 Com-plete Harbor Cruise and Awards Banquet 6:30 PM - 10:30 PM

# Tuesday, June 12

 Conference Wake-up Jog 7:00 AM - 8:00 AM

Mission Foyer

Tiki Hut

Continental Breakfast

8:30 AM - 9:00 AM

 Conference Sessions D. E, F, G

9:00 AM - 5:30 PM (Including breaks & luncheon)

Friars/Padre. Sierra Rooms

Fiesta Mexicana Reception

6:30 - 9:30 PM

Town & Country Room

# Sunday, June 10

- Com-plete Welcome Reception 7:00 PM - 11:00 PM

Sunset Room

Dress: Casual (drop-in)

# Monday, June 11

- Com-plete Harbor Cruise & Awards Banquet 6:30 PM - 10:30 PM Dress: Semi-formal, light jacket during cruise

Com-plete Companions' Agenda

# Tuesday, June 12

- Historical Fashion Show, Brunch, and Shopping in La Jolla 9:00 AM - 2:30 PM Dress: Casual, walking shoes

 Fiesta Mexicana 6:30 PM - 9:30 PM

**Town & Country** 

Room

(Welcome reception for ADABAS Users and companions)

Dress: Semi-formal, festive

(Mexican dress encouraged)

# Conference Registration Form Seventh International ADABAS Users' Conference Second International Com-plete Users' Conference June 11 - 15, 1979, San Diego, California

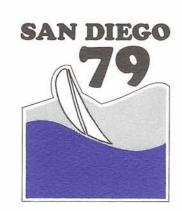

# CONFERENCE REGISTRATION:

| Please register me                                                                                                    | to attend:                                                                                                  |                                                  |                                                       |                               |  |  |
|----------------------------------------------------------------------------------------------------|----------------------------------------------------------------------------------------------------|--------------------------------------------------|-------------------------------------------------------|-------------------------------|--|--|
| Conference                                                                                                    | Dates                                                                                                    | Attendee Registration<br>Fee before May 12, 1979 | Attendee Registration<br>Fee after May 11, 1979       | Companion<br>Registration Fee |  |  |
| ADABAS Com-plete ADABAS and Com-plete                                                                                                   | June 13-15, 1979<br>June 11-12, 1979<br>June 11-15, 1979                                                    | \$150<br>\$100<br>\$200                          | \$200<br>\$150<br>\$250                               | \$50<br>\$35<br>\$65          |  |  |
| Attendee's name: _                                                                                                    |                                                                                                    |                                                  |                                                       |                               |  |  |
| Organization:                                                                                                    |                                                                                                    |                                                  |                                                       |                               |  |  |
| Address:                                                                                                    |                                                                                                    |                                                  |                                                       |                               |  |  |
| City, State:                                                                                                    |                                                                                                    |                                                  |                                                       |                               |  |  |
| Zip, Country:                                                                                                    |                                                                                                    |                                                  |                                                       |                               |  |  |
| Companion's name:                                                                                                    | 11                                                                                                    | -)                                               |                                                       |                               |  |  |
| Telephone:                                                                                                    |                                                                                                    |                                                  |                                                       |                               |  |  |
| Companion: Con In addition, all atter Software AG Rec Evening by the S Payment: Attendee registra Companion regis Please send invoice t | erence Proceedings, Continental Breakfasts, Londees and companions eption, Tuesday Evening, ation fee of \$ | June 14, 1979  : enclosed; enclosed;             | please invoice.                                       |                               |  |  |
| •                                                                                                    |                                                                                                    |                                                  |                                                       |                               |  |  |
|                                                                                                    |                                                                                                    |                                                  |                                                       |                               |  |  |
|                                                                                                    |                                                                                                    |                                                  |                                                       |                               |  |  |
|                                                                                                    |                                                                                                    |                                                  |                                                       |                               |  |  |
|                                                                                                    |                                                                                                    |                                                  | ***                                                   |                               |  |  |
| Purchase Order Num                                                                                                    | ber:                                                                                                    |                                                  |                                                       |                               |  |  |
| Town and Country<br>500 Hotel Circle No<br>San Diego, Californ<br>Telephone: (714) 29                                                   | Hotel (Conference Hea<br>orth<br>nia 92138                                                                  | adquarters) Departure                            | e:, Time Date:, Time make reservations for me a \$33; | e:at the Town and Countr      |  |  |
| REGISTRATION FOR<br>Please return all Co                                                                                                | MS:<br>onference Registration                                                                               | Forms to: (confirmat                             | (confirmations will be mailed)                        |                               |  |  |

Ms. Ann Todd, Conference Registrar,

Software AG of North America, Inc., 11800 Sunrise Valley Drive, Reston, Virginia 22091, (703) 860-5050

# Planned Software AG Product Release Dates

| ADABAS Version 4.1<br>North American beta test*<br>Selected release<br>General release                | 5/79<br>8/79<br>11/79        |
|----------------------------------------------------------------------------------------------------|------------------------------|
| **ADACOM OS general release DOS release to tech reps DOS general release                              | 5/79<br>5/79<br>8/79         |
| **ADASCRIPT+ Version 1.1 OS general release DOS beta test DOS general release                         | 4/79<br>5/79<br>7/79         |
| ADAWRITER Version 1.2                                                                                 | 8/79                         |
| Reorder Associator Utility                                                                            | Available on request         |
| Com-plete MVS Version                                                                                 | 7/79                         |
| Com-plete VTAM/SNA Version<br>Beta test<br>General release                                            | 6/79<br>8/79                 |
| ADABAS-M Version 1.0  Beta test Selective general release without recovery                            | 2/79<br>7/79                 |
| General release with recovery                                                                         | 10/79                        |
| Natural Version 1.0 DOS beta test OS general release DOS general release                              | 5/79<br>6/79<br>7/79         |
| Data Dictionary Enhancements Versio OS beta test OS general release DOS beta test DOS general release | 5/79<br>6/79<br>6/79<br>7/79 |

<sup>\*</sup>Installed at University of South Dakota, Vermillion, South Dakota.

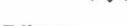

# **Editors:**

Suzan Schultz, ADABAS Users' Group American Electric Power 2 Broadway New York, New York 10004 (212) 422-4800 ext. 796

Alan Routhier, Com-plete Users' Group Sacramento County Systems and Data Processing 700 H Street Sacramento, California 95814 (916) 440-6301

Steve Greaves, Users' Group Liaison Software AG of North America 11800 Sunrise Valley Drive Reston, Virginia 22091 (703) 860-5050

### DATES TO REMEMBER

September Newsletter
• copy due — August 1

San Diego Users' Conference

• Com-plete — June 11-12

• ADABAS — June 13-15

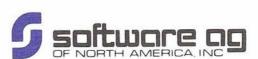

Reston International Center 11800 Sunrise Valley Drive Reston, Virginia 22091

<sup>\*\*</sup>Beginning with ADABAS Version 4.1, ADA-COM, ADASCRIPT+, and ADAMINT versions will be released and numbered concurrent with the standard ADABAS release. There will not be any independent versions of these products.